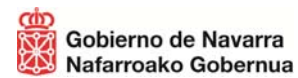

## **BIKOTE EGONKORRA INSKRIBATZEKO ESKAERA. BIKOTE EGONKORREN NAFARROAKO ERREGISTRO BAKARRA**

# **BIKOTEAREN DATUAK.**

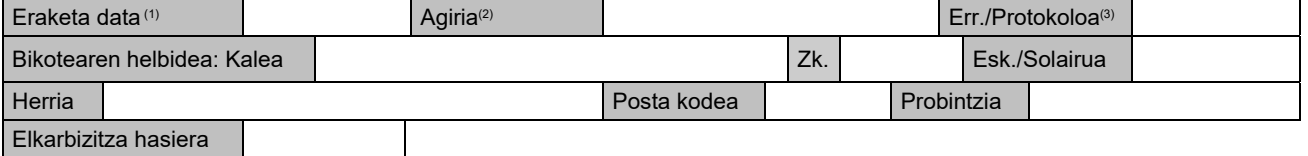

## **DATU PERTSONALAK: 1. eskatzailea**

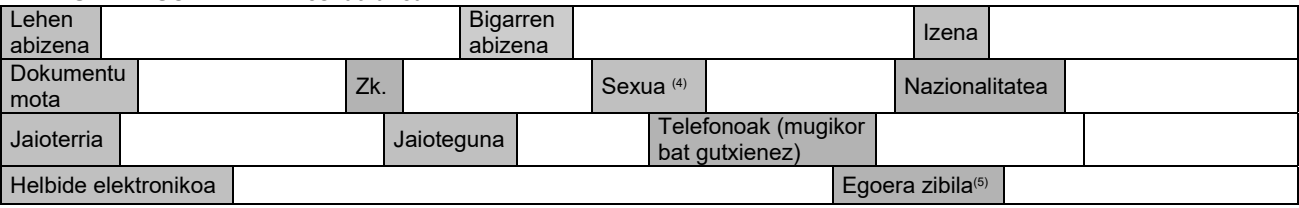

## **DATU PERTSONALAK: 2. eskatzailea**

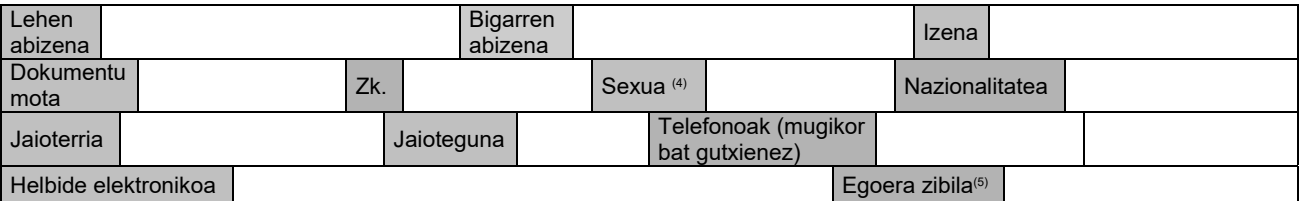

# **BIKOTEA INSKRIBATZEKO ERANTSITAKO DOKUMENTAZIOA**

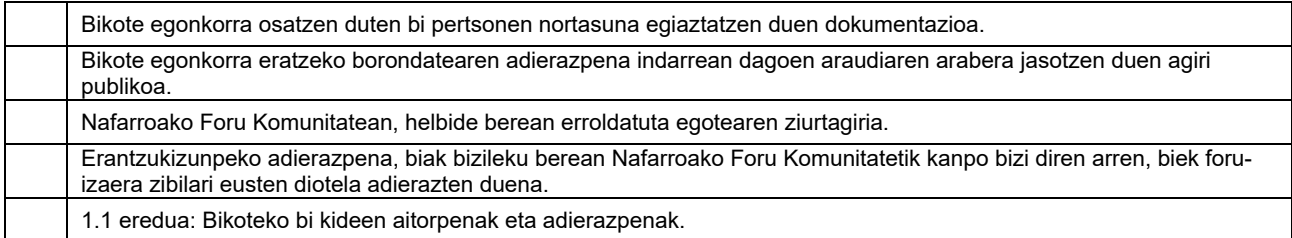

Atzerriko agiriak itzuli eta legeztatu beharko dira arlo honetan aplikatzekoa den legedi orokorreko xedapenen arabera.

## **ERANTSITAKO DOKUMENTAZIOA (HITZARMEN ARAUTZAILEAK AURKEZTUZ GERO) (6)**

Bikote egonkorraren hitzarmen arautzaileak indarrean dagoen araudiaren arabera formalizatu izanaren agiria.  $\Box$ 

Atzerriko agiriak itzuli eta legeztatu beharko dira arlo honetan aplikatzekoa den legedi orokorreko xedapenen arabera.

## **IDAZKI HONEN BIDEZ, ESKATZEN DUTE:** Erregistroan inskribatzea osatzen duten bikotea.

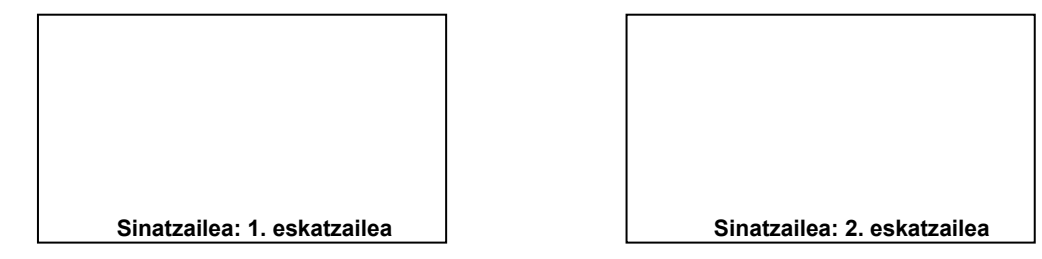

OHARRAK: (1) Bikote egonkorra zein egunetan eratu zen legez agiri publikoan. (2) Adierazi behar da zer dokumentu-motaren bidez eratu edo formalizatu zen bikote egonkorra. (3) Adierazi behar da zein den notario-protokoloaren / erreferentziaren zenbakia. (4) Adierazi hauetako bat: gizona, emakumea, bestelakoa. (5) Adierazi hauetako bat: ezkongabea, ezkondua, legez banandua, dibortziatua, alarguna. (6) Harreman pertsonalak eta/edo ondarezkoak arautzen dituzten hitzarmenak aurkeztea aukerakoa da, eta beste une batean ere egin daiteke.

#### **DATUEN BABESA:**

Interesdunak emandako datu pertsonalak kasuan kasuko prozeduran edo jarduketan aurreikusitako helburuetarako baizik ez dira erabiliko.

Datuak Babesteko Erregelamendu Orokorrean xedatutakoa betez (<u>2016/679 EB Erregelamendua,</u> Europako Parlamentuarena eta Kontseiluarena, 2016ko apirilaren 27koa), bai<br>eta <u>abenduaren 5eko 3/2018 Lege Organikoan,</u> xedatutako lagatzaileak edozein unetan baliatzen ahalko ditu eskubideak datuak eskuratzeko, zuzentzeko, aurka egiteko, ezabatzeko edo ahazteko, adostasuna ezeztatzeko, tratamendua mugatzeko, datuak transferitzeko eta banakako erabaki automatizatuen xede ez izateko.

Harremanetarako: Nafarroako Gobernuko Justizia Zuzendaritza Nagusia: Iratxeko Monasterioaren kalea 22, behe solairua, 31011 IRUÑA. Helbide elektronikoa: dirjusticia@navarra.es. Telefonoa: 848423784 **Informazio osagarria**

# **JUSTIZIA ZUZENDARITZA NAGUSIA, Iratxeko Monasterioaren kalea 22-etxabea, 31011 Iruña.**

 **001**